PIRUS **Publisher and Institutional Repository Usage Statistics**

# **PIRUS2: The Demonstrator**

*Paul Needham, Cranfield University PIRUS2 Project Manager & WP4 leader*

**PIRUS2 End of Project Seminar - 23 February 2011**

Funded by: **ISC** 

#### The technical challenge:

- Is it possible to capture usage events from various sources and consolidate them to show the overall usage of an article???
- i.e. can we:
	- Gather... usage data and statistics
	- Consolidate…
	- Re-expose… to authorized third parties
- Yes ... mostly!

What the demonstrator isn't:

- It isn't intended to go into production
- I It isn't particularly pretty
- It isn't a finished product

What the demonstrator is:

- A MySQL database
- A set of perl scripts for processing & getting data in
- A web user interface written in php
- A proof of concept
- ... and a playground!

#### PIRUS2 database v0.2

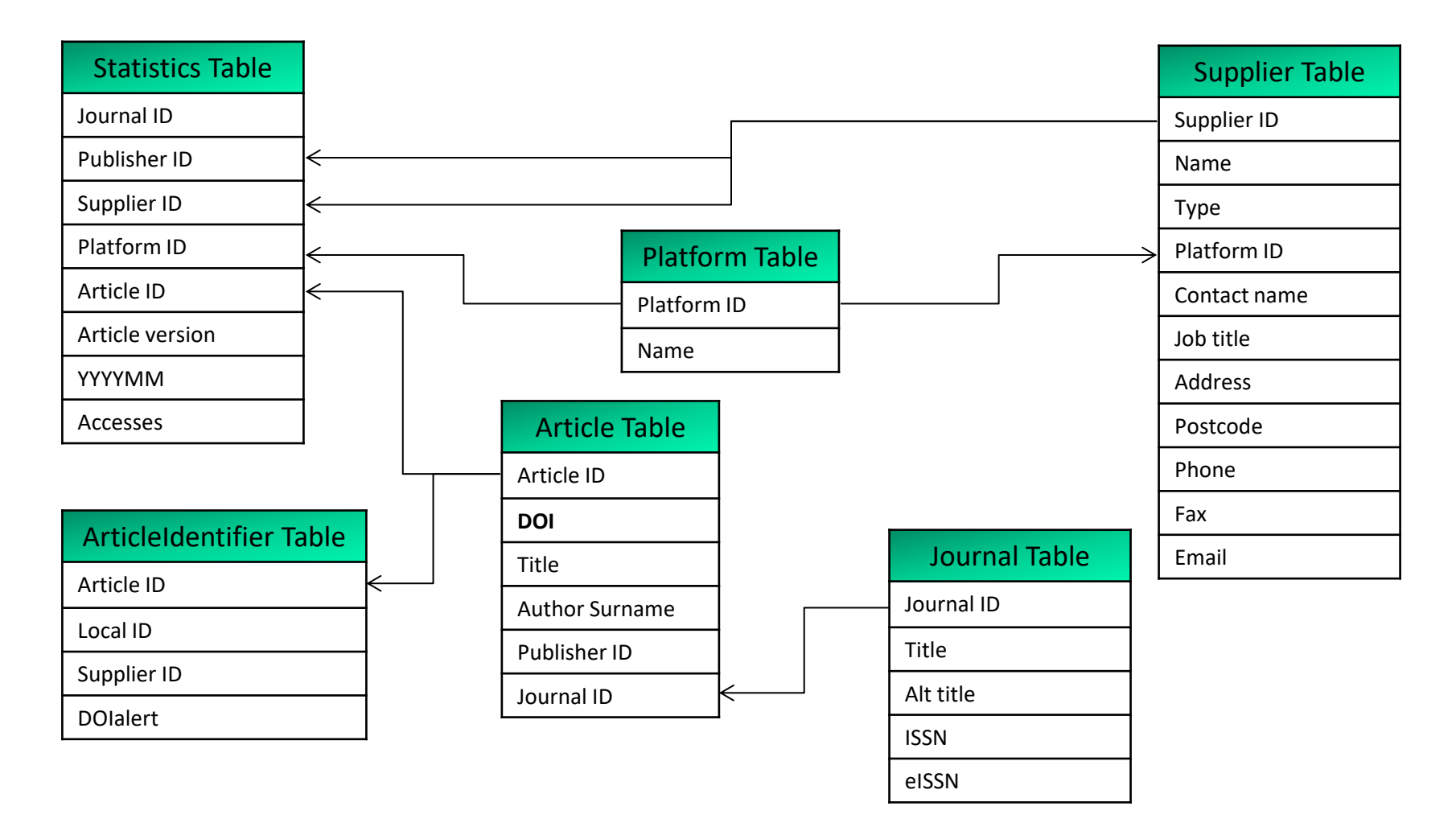

- **Publisher statistics** 
	- All loaded from AR1 (or similar) reports
	- **Example 20 Indumal authority, Statistics**
	- **Reasonably straightforward**
- **Repository usage data** 
	- **Some loaded**
	- Not so straightforward

## Perl scripts to process and load data into db

#### **Repository usage data**

138.250.13.22 - - [17/Oct/2010:04:04:44 +0100] "GET /tracker/?url\_ver=Z39.88- 2004&req\_id=e02db545fbefd7d19bf24302a57f93ac&req\_dat=Mozilla%2F5.0+%28compatible %3B+Googlebot%2F2.1%3B+%2Bhttp%3A%2F%2Fwww.google.com%2Fbot.html%29&rft.artnum=h ttp%3A%2F%2Fdspace.lib.cranfield.ac.uk%2Fhandle%2F1826%2F3228&svc\_val\_fmt=info%3 Aofi%2Ffmt%3Akev%3Amtx%3Adc&svc.format=application%2Fpdf&svc\_dat=Unknown&rfr\_id= dspace.lib.cranfield.ac.uk&url tim=2010-10-17T03%3A04%3A42Z&rft id= info%3Adoi%3Ahttp%3A%2F%2Fdx.doi.org%2F10.1016%2Fj.istr.2008.10.006 HTTP/1.1" 200 635 "-" "Java/1.6.0\_21"

152.78.189.11 - - [20/Feb/2011:04:16:47 +0000] "HEAD /tracker/?url\_ver=Z39.88- 2004&url\_tim=2011-02-20T04%3A16%3A45Z&req\_id=urn%3Aip%3A219.219.127.3 &req\_dat=Mozilla%2F4.0+(compatible%3B+MSIE+6.0%3B+Windows+NT+5.1%3B+) &rft.artnum=http%3A%2F%2Feprints.ecs.soton.ac.uk%2Fid%2Feprint%2F8671&svc.format =application%2Fpdf&rfr\_id=eprints.ecs.soton.ac.uk&rft.date=2003-12 &rft.aulast=Schwanecke&rft.volume=91

&rft.atitle=Broken+Time+Reversal+of+Light+Interaction+with+Planar+Chiral+Nanostr uctures HTTP/1.1" 200 - "-" "EPrints 3.2.5 (Stollen) [Born on 2011-01-17]"

- **Repository usage data** 
	- **Parsed and sorted into Local ID & datetime**
	- **n** robots and double clicks eliminated
	- Grouped into monthly accesses per article
	- **Equivalent to AR1 from publishers**
	- **Entries either have** 
		- DOI
		- **Article title/Author surname**

- **Repository records with DOI** 
	- Known to the system loaded
	- Unknown to the system queued for further processing

- Repository records without DOI
	- **Article title/Author surname** 
		- **Lookup DOI in the local system**
		- **Lookup DOI in CrossRef**
	- **Repository records DOI found** 
		- Known to the system loaded
		- **Unknown to the system queued for further processing**
	- **Repository records no DOI found** 
		- **Queued for further processing**

The php web interface: Demonstration

<http://cclibweb-4.dmz.cranfield.ac.uk/pirus2/>

#### Lessons learnt:

- Where there's a DOI to be found, consolidation is easily achievable
- Where there isn't, need some other reliable identifier(s)
- **Publishers** 
	- If you don't allocate  $DOS$  please do!
- **Repositories** 
	- Quality of metadata matters!
	- If a DOI exists for an article  $-$  catalogue it!
	- Typos, errors, missing metadata cause headaches!
- **Publishers and Repositories** 
	- Sort out versioning and peer-review status metadata!

#### Next steps

- **Update the db with queued repository records** where we've found a DOI and that DOI is new to the system
- Give further consideration to and play with a records where there isn't a DOI
	- 'Bucket' of identifiers?
	- CCH to mint its own?
	- **Come up with some recommendations**

# **Thank you for listening!**

For more information:

<http://www.cranfieldlibrary.cranfield.ac.uk/pirus2/>